## Cómo ingresar a mi aula virtual?

**Facultad de Ciencias Médicas** 

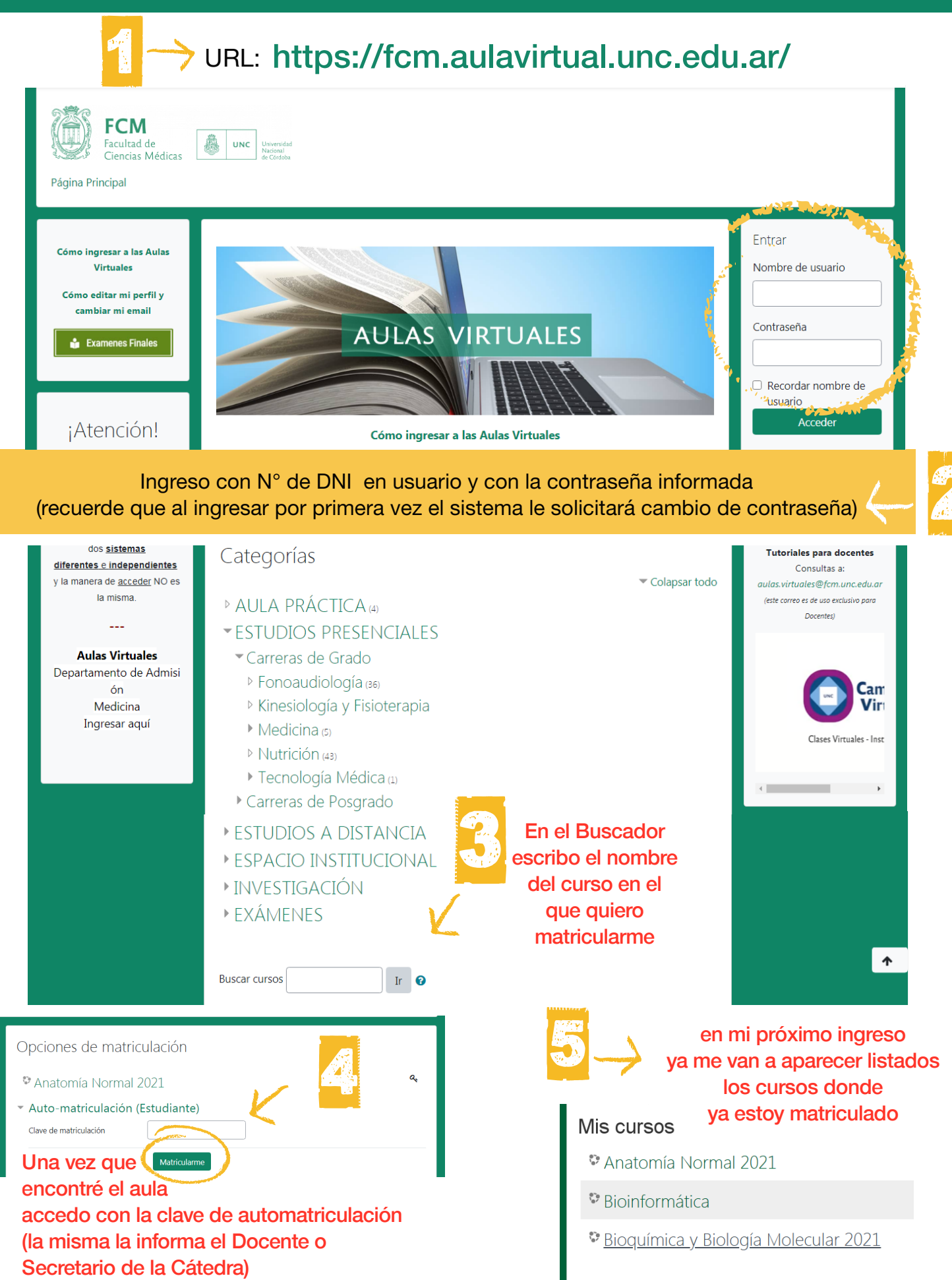

Ante inconvenientes en el acceso, el alumno debe comunicarse exclusivamente con el Docente o Secretario/a de la Cátedra indicando Nombre completo, DNI y cuenta de correo.